## **Windows Configuration**

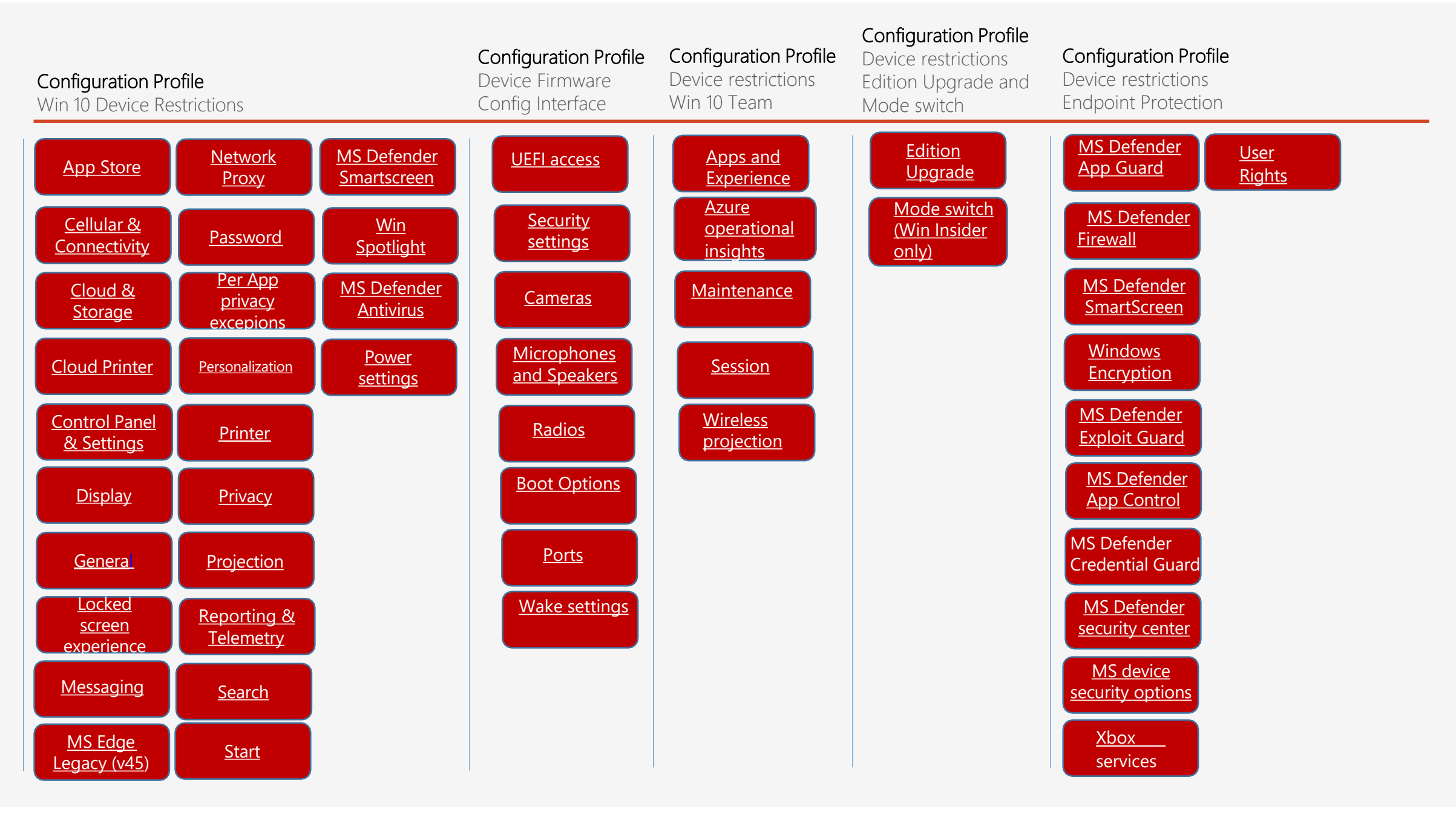

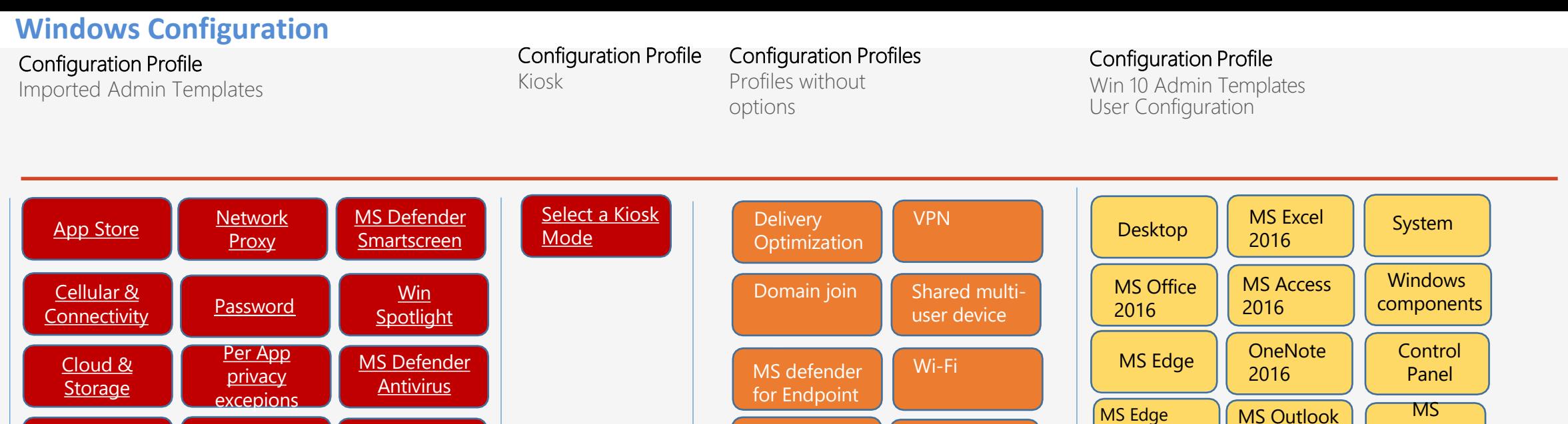

**Trusted** certificate

Win health

**OneDrive** 

Shared Folders

Skype for Bus 2016

Default settings

MS Teams

ME Edge Webview 2

MS Edge Default settings

**Network** 

**MS Project** 2016

MS Publisher

2016

2016

MS Visio 2016

MS Word 2016

**Start** Menu and Taskbar

**PowerPoint** 2016

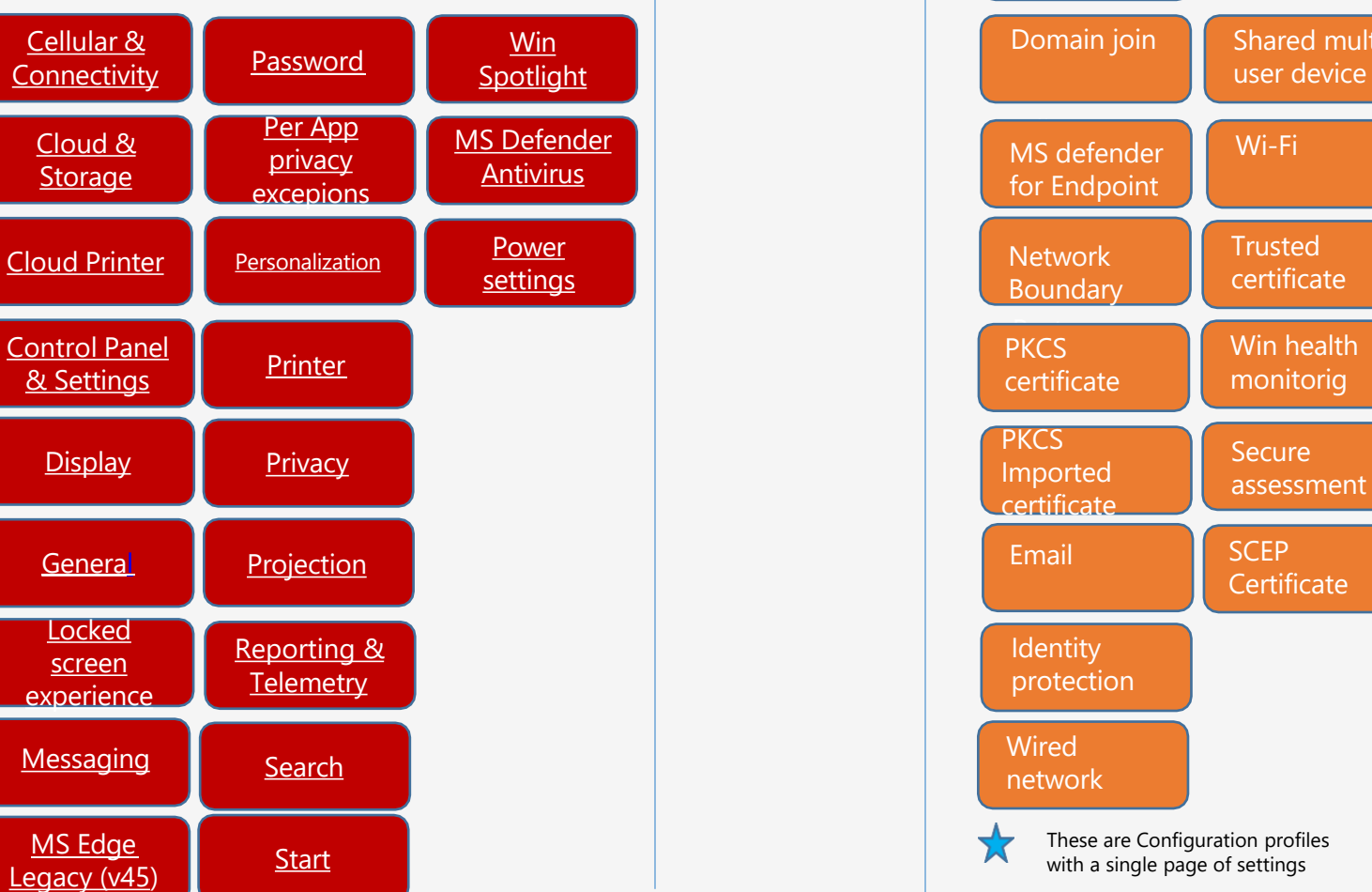

## **Windows Configuration**

## Configuration Profile

Win 10 Settings Catalog (Preview)

How to [configure](https://docs.microsoft.com/en-us/mem/intune/configuration/settings-catalog) Win10 settings using settings Catalog

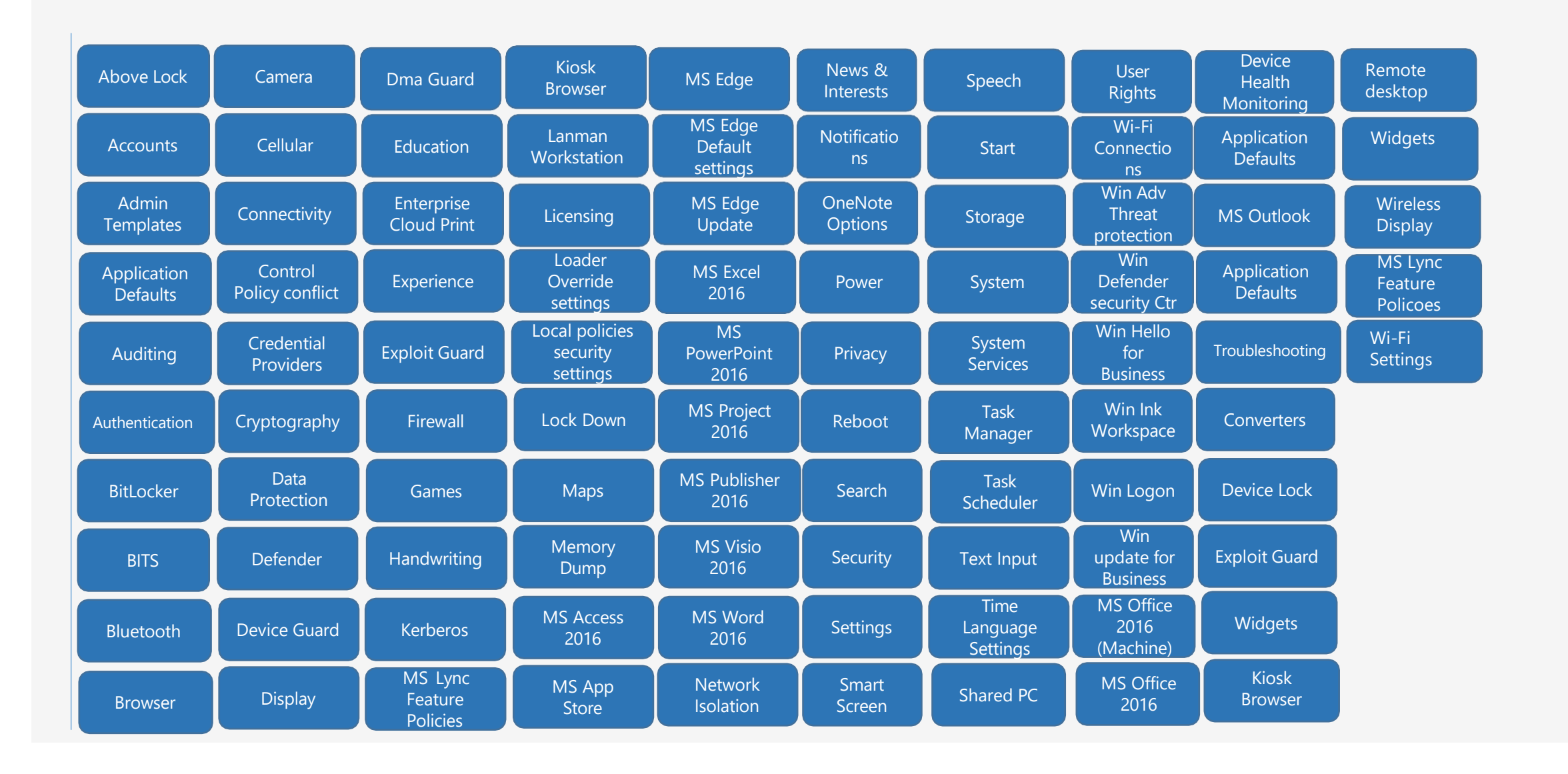